## How to turn on MICE Step IV

- Turn on Q1-3, D1, DS, D2
- With no field
	- Check TOF0-TOF1 alignment
- Turn on Q4-6, Q7-9
- Check beamline detectors report sigma x, sigma y consistent with Step I running
	- Re-optimise if things have moved
	- Check TOF1-tracker0-tracker1 alignment
- **Turn on Spectrometer Solenoid 0 and run as a focus into tracker** 1 (to make good beam rate)
	- Check tracker1-TOF2-KL-EMR alignment
- Ramp coils in FC and each SS individually
	- Check sigma x, sigma y moves in the expected manner
- **Turn on SS0, SS1, FC** 
	- Check flat sigma x, sigma y in the spectrometer solenoids
- Nb: can use pion mode for improved rates

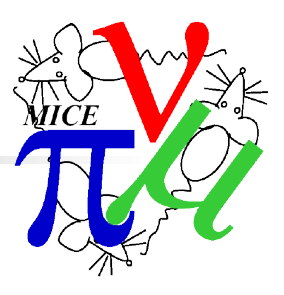

## **Step IV operations**

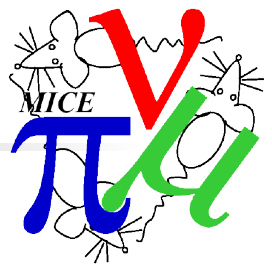

- What software do we need online for **Step IV operations**
- Straight tracks  $\Rightarrow$  alignment
- To check magnet focus strength  $+$  alignment
	- **Either** fit beam envelope to  $>= 3$  planes in tracker/TOF
	- **Or** track fit to >= 2 planes in tracker/TOF
	- **Then** propagate tracks/envelope between trackers
	- Assume offline field mapping makes this unnecessary? Ass+u+me
- **Additional thoughts** 
	- PID probably not req'd (pions upstream, electrons downstream)?
	- **Tracker momentum important if we have a large pz spread** 
		- Need to cut on pz to reduce to linear optics
		- Or just do full track fit

## What do we need?

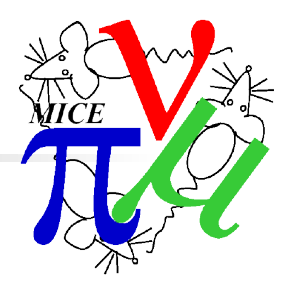

- **User interface** 
	- **•** Visualisation
		- **No one assigned**
		- Existing prototype code but needs clean up and some new functionality
			- $\sim$  50 % done
	- Online reconstruction/data quality plots